# Ownership and Borrowing and Lifetimes (Oh My!)

EECS 3/495 "Rust"

Spring 2017

#### Definitions

An *object* is a chunk of memory with a type

Examples:

- The number 4 is a *value*, not an object
- A word of memory containing the number 4 is an object

A variable is the name of an object

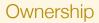

Every object in Rust has an owner. Either:

- a variable, or
- some other object

### **Ownership**

Every object in Rust has an owner. Either:

- a variable, or
- some other object

Ownership comes with rights and responsibilities:

- The owner is allowed to modify the object
- The owner must free the object (or pass it to another owner)

## Transferring ownership

Ownership can be transferred:

```
pub fn inc_vec(mut v: Vec<usize>, ix: usize) {
    v[ix] += 1;
}
```

## Transferring ownership

Ownership can be transferred:

```
pub fn inc vec(mut v: Vec<usize>, ix: usize) {
    v[ix] += 1;
}
#[test]
fn test_inc_vec() {
    let expected = vec![3, 4, 6];
    let actual = vec![3, 4, 5];
    inc_vec(actual, 2);
    assert eq!(expected, actual);
```

# Transferring ownership

Ownership can be transferred:

```
pub fn inc vec(mut v: Vec<usize>, ix: usize) {
    v[ix] += 1;
}
#[test]
fn test_inc_vec() {
    let expected = vec![3, 4, 6];
    let actual = vec![3, 4, 5];
    inc_vec(actual, 2);
    assert eq!(expected, actual); // Error! actual has been moved
}
```

## One solution: FP style

```
pub fn inc_vec(mut v: Vec<usize>, ix: usize) -> Vec<usize> {
    v[ix] += 1;
    V
}
#[test]
fn test_inc_vec() {
            expected = vec![3, 4, 6];
    let
    let mut actual = vec![3, 4, 5];
    actual = inc vec(actual, 2);
    assert eq!(expected, actual);
}
```

## The Rust solution: borrowing

```
pub fn inc_vec(v: &mut Vec<usize>, ix: usize) {
    v[ix] += 1;
}
#[test]
fn test_inc_vec() {
            expected = vec![3, 4, 6];
    let
    let mut actual = vec![3, 4, 5];
    inc vec(\&mut actual, 2);
    assert_eq!(expected, actual);
}
```

## More idiomatic Rust: take a slice

```
pub fn inc vec(v: &mut [usize], ix: usize) {
    v[ix] += 1;
}
#[test]
fn test_inc_vec() {
            expected = vec! [3, 4, 6];
    let
    let mut actual = vec![3, 4, 5];
    inc_vec(actual.as_mut_slice(), 2);
    assert_eq!(expected, actual);
}
```

#### Borrowing implements reader/writer semantics

You can borrow

- as many immutable references as you like, or
- one mutable reference.

```
let mut x = SomeObject::new();
{
    let r1 = \&x;
    let r^{2} = \&x;
    let r3 = r1;
    let r4 = &mut x; // error!
}
{
    let r5 =  mut x; // ok
    let r6 = \&x:
                      // error!
}
```

#### Hidden borrows

Methods calls may (mutable) borrow self:

```
impl SomeObject {
    pub fn f(&mut self) { · · · }
}
```

let x = SomeObject::new(); x.f(); // error: x isn't mutable

# When borrowing won't do

- The Copy trait for cheap copies
- The Clone trait for expensive copies

## The Copy trait

Types implementing the Copy trait are copied implicitly rather than moved:

- usize and other built-in numeric types
- &str and other immutable reference types
- In general, types that
  - are cheap to copy (small), and
  - ► don't involve a resource (e.g., heap allocations)

let a = 5; let b = a; f(a); let c = a + b;

#### The Clone trait

The Clone trait supports explicity copying:

- String, Vec, HashMap, etc.
- In general, types that
  - may be expensive to copy, and
  - ► don't involve a unique resource (e.g., a file handle)

```
let v = vec![ 3, 4, 5 ];
let u = v.clone();
f(v);
g(u);
```

#### Lifetimes

Object have lifetimes (or more precisely, death times)

```
{
    let mut r: &str;
    {
        let s = String::new();
        r = &s; // error because r outlives s
     } // s dies here
}
```

#### Lifetimes

Object have lifetimes (or more precisely, death times)

```
{
    let mut r: &str;
    {
        let s = String::new();
        r = &s; // error because r outlives s
     } // s dies here
}
```

A reference must die before its referent!

#### The static lifetime

The only named lifetime is 'static—the lifetime of the whole program

String slice literals have static lifetime. That is,

let s: &str = "hello";

means

let s: &'static str = "hello";

#### Lifetime variables

Other lifetimes are relative:

fn choose<'a>(x: &'a usize, y: &'a usize) -> &'a usize

Other lifetimes are relative:

```
fn choose<'a>(x: &'a usize, y: &'a usize) -> &'a usize{
    if is_even(*x) {x}
    else if is_even(*y) {y}
    else {&0}
}
```